# 06.HTTP & AJAX

31 janvier 2024

#### Développement web il3

#### HTTP & AJAX

HE-Arc (DGR) 2022

### HyperText Transfer Protocol

- Protocole application : invention www en 1990 (v0.9)
	- Connexion, GET, réponse, fermeture
- HTTP 1.0 (1996)
	- Entêtes de requête (Host, Referer, User-Agent, …) et réponse (Content-Type, Set-Cookie, Location, …)
- HTTP 1.1 (1997)
	- Nouveaux entêtes (Keep-alive, pipelining, cache, …), Host obligatoire
- HTTP  $2.0^1$  $2.0^1$  (2015)
	- Binaire, multiplexage connexions, compression entêtes, push, …
	- Supporté par presque tous<sup>[2](#page-0-1)</sup> les navigateurs, une majorité de serveurs
- HTTP  $3.0^3$  $3.0^3$  (2019)
	- UDP, correction erreur, contrôle congestion, multiplexage (0 RTT)

<span id="page-0-0"></span><sup>1</sup>[https://docs.google.com/presentation/d/1eqae3OBCxwWswOsaWMAWRpqnmrVVrAfPQclfSqPkXrA/present#sl](https://docs.google.com/presentation/d/1eqae3OBCxwWswOsaWMAWRpqnmrVVrAfPQclfSqPkXrA/present#slide=id.p19) [ide=id.p19](https://docs.google.com/presentation/d/1eqae3OBCxwWswOsaWMAWRpqnmrVVrAfPQclfSqPkXrA/present#slide=id.p19)

<span id="page-0-1"></span><sup>2</sup><https://caniuse.com/#feat=http2>

<span id="page-0-2"></span><sup>3</sup><https://http3-explained.haxx.se/fr/>

#### Codes de réponse

- 1xx : Information
- 2xx : Succès
- 3xx : Redirection
- 4xx : Erreur Client
- 5xx : Erreur Serveur

### Méthodes HTTP (verbes)

- GET : Demander une ressource
- POST : Création d'une ressource
- PUT : Remplacement total d'une ressource
- PATCH : Remplacement partiel d'une ressource
- DELETE : Suppression d'une ressource
- HEAD : Demande l'entête de la réponse, sans la ressource
- TRACE, OPTIONS, CONNECT

idempotentes sûres

### Echanges HTTP

• Requête

```
GET / HTTP/1.1[CRLF]
Host: www.cff.ch[CRLF]
Connection: close[CRLF]
User-Agent: Opera/9.20 (Windows NT 6.0; U; en)[CRLF]
Accept-Encoding: gzip[CRLF]
Accept-Charset: ISO-8859-1,UTF-8;q=0.7,*;q=0.7[CRLF]
Cache-Control: no[CRLF]
Accept-Language: de,en;q=0.7,en-us;q=0.3[CRLF]
Referer: http://web-sniffer.net/[CRLF]
[CRLF]
```
• Réponse

```
HTTP Status Code: HTTP/1.1 302 Found
Date: Mon, 16 Nov 2009 08:01:35 GMT
Server: Apache
Location: http://www.sbb.ch/fr/
```

```
Content-Length: 205
Connection: close
Content-Type: text/html; charset=iso-8859-1
<!DOCTYPE HTML PUBLIC "-//IETF//DTD HTML 2.0//EN">
<html><head><title>302 Found</title>
</head><br/>body>
<h1>Found</h1>
<p>The document has moved <a href="http://www.sbb.ch/fr/">here</a>.</p>
</body></html>
```
#### **HTTP**

• Requête POST : paramètres dans le corps

```
POST /login.jsp HTTP/1.1
Host: www.mysite.com
User-Agent: Mozilla/4.0
Content-Length: 27
Content-Type: application/x-www-form-urlencoded
```
userid=joe&password=guessme

- Outils HTTP
	- CLI : curl
	- Browser dev tools
- Exemples PATCH : mnot<sup>[4](#page-2-0)</sup>, SOA bits<sup>[5](#page-2-1)</sup>

#### AJAX : Historique

- Asynchronous Javascript And Xml
- Buzzword, Jesse James Garret<sup>[6](#page-2-2)</sup>, 2005
- Mise à jour sans rechargement intégral
- Utilisation de Remote Scripting<sup>[7](#page-2-3)</sup> et de DOM
- Historique de techniques de remote scripting

<span id="page-2-0"></span><sup>4</sup><https://www.mnot.net/blog/2012/09/05/patch>

<span id="page-2-1"></span><sup>5</sup><https://soabits.blogspot.ch/2013/01/http-put-patch-or-post-partial-updates.html>

<span id="page-2-3"></span><span id="page-2-2"></span><sup>6</sup><https://web.archive.org/web/20110102130434/http://www.adaptivepath.com/ideas/essays/archives/000385.php> <sup>7</sup>[https://en.wikipedia.org/wiki/Remote\\_scripting](https://en.wikipedia.org/wiki/Remote_scripting)

- (i)frames
- Bibliothèques JS (ex: JSRS<sup>[8](#page-3-0)</sup>)
- Utilisation des images/cookies (ex: GIF<sup>[9](#page-3-1)</sup>)
- Applets, Flash, ActiveX, …
- XHR : XML HTTP Request (IE5, 1999 pour OWA)
- Fetch API
- Pas obligatoire d'avoir du JS, XML ni d'être asynchrone !

### AJAX

- XHR est devenue la méthode standard jusqu'à 2018
	- Popularisée par Google (GMaps, GMail, …)
	- Le w3c fait évoluer un draft $10$  depuis 2006
- Principe
	- 1. Envoi de requête HTTP
	- 2. La réponse provoque l'exécution de la fonction de rappel
	- 3. Le DOM de la page est mis à jour
- Applications
	- GUI ressemblant à des app natives
	- MAJ dynamiques de formulaires, autocompletion
	- Validation avec interrogation du serveur
	- …

#### L'objet XMLHttpRequest

- Initiative de Microsoft
	- Composant ActiveX de IE5
	- Adopté par Mozilla 1.0 et Safari 1.2
	- Standardisation W3C en cours
- Requête HTTP en JS
- Fonction de rappel (callback)
- Asynchrone : Non bloquant
- Non standard => différentes implémentations

<span id="page-3-0"></span><sup>8</sup><https://www.ashleyit.com/rs/jsrs/test.htm>

<span id="page-3-2"></span><sup>10</sup><https://www.w3.org/TR/XMLHttpRequest/>

<span id="page-3-1"></span><sup>9</sup>[https://web.archive.org/web/20100916110710/http://depressedpress.com/Content/Development/JavaScript/Articl](https://web.archive.org/web/20100916110710/http://depressedpress.com/Content/Development/JavaScript/Articles/GIFAsPipe/Index.cfm) [es/GIFAsPipe/Index.cfm](https://web.archive.org/web/20100916110710/http://depressedpress.com/Content/Development/JavaScript/Articles/GIFAsPipe/Index.cfm)

- Supporté par la majorité des navigateurs
- Alternative souhaitable si JS désactivé

# XHR en JS

```
var xhr;
function createXMLHttpRequest()
{
    if (window.ActiveXObject)
   {
       xhr = new ActiveXObject("Microsoft.XMLHTTP");
    }
   else if (window.XMLHttpRequest)
    {
       xhr = new XMLHttpRequest();
    }
}
```
• Dans son contexte $11$ 

# XHR en jQuery avec load()

```
<!DOCTYPE html>
<html>
<head>
<script src="jquery.js"></script>
<script>
$(document).ready(function(){
  $("button").click(function(){
    $("#div1").load("demo_test.txt");
 });
});
</script>
</head>
<body>
  <div id="div1"><h2>Let jQuery AJAX Change This Text</h2></div>
  <button>Get External Content</button>
</body>
</html>
```
<span id="page-4-0"></span><sup>11</sup><https://www.xul.fr/xml-ajax.html#ajax-exemple>

- Tester $^{12}$  $^{12}$  $^{12}$
- D'autres<sup>[13](#page-5-1)</sup> façons de faire

#### XHR : propriétés et méthodes

- readyState, status, onreadystatechange
- responseText, responseXML
- open (Verbe, URI, async) :
	- Verbe HTTP : "GET", "POST" ou "PUT"
	- URI : destinataire de la requête
	- async (bool) : true = asynchrone, false = bloquant
- send (null | string) : peut être bloquante
- setRequestHeader(header, value)
- getResponseHeader(string)
- abort()

#### Envoi de données

- GET
	- Obtenir des données
	- Longueur URL limitée par le navigateur (2'048 pour IE)
	- Utilise le cache (navigateur, proxy)
	- manipulables par l'utilisateur (bookmarks, partage, …)
- POST
	- Faire quelque chose
	- Données sensibles
	- Longueur limitée par le serveur (assez large)
	- Utilisation de la méthode send() de XHR
	- Requête Ajax en 2 temps (entête, puis données)

### Envoi de données

• Cache

<span id="page-5-1"></span><span id="page-5-0"></span><sup>&</sup>lt;sup>12</sup>[https://www.w3schools.com/jquery/tryit.asp?filename=tryjquery\\_ajax\\_load](https://www.w3schools.com/jquery/tryit.asp?filename=tryjquery_ajax_load) <sup>13</sup><https://code.tutsplus.com/tutorials/jquery-succinctly-jquery-and-ajax--net-33856>

```
-14</sup>
```

```
15</sup> interdisant le cache
```

```
MyXhr.open("GET", "fichier.xml", true);
MyXhr.setRequestHeader("Cache-Control", "no-store, no-cache, must-revalidate,
            post-check=0, pre-check=0");
MyXhr.setRequestHeader("Pragma", "no-cache");
MyXhr.setRequestHeader("Expires", "Wed, 09 Aug 2000 08:21:57 GMT");
```
# Préférer GET, sauf

 $Dé$ tails<sup>[16](#page-6-2)</sup>

### Réponse en texte

- Si la requête aboutit :
	- $-$  readystate == 4
	- $-$  status == 200
- La réponse est dans l'attribut responseText
- ou dans responseXML
	- Utilisation du DOM (getElementsByTagName(), ...)

### Réponse en XML

```
<?xml version="1.0" ?>
<liste>
     <personne>
         <nom>Berger</nom>
         <prenom>Laurent</prenom>
     </personne>
     <personne>
         <nom>Borgo</nom>
         <prenom>Sébastien</prenom>
     </personne>
     <personne>
```
<span id="page-6-0"></span><sup>14</sup><https://stackoverflow.com/questions/367786/prevent-browser-caching-of-jquery-ajax-call-result> <sup>15</sup><https://developers.google.com/web/fundamentals/performance/optimizing-content-efficiency/http-caching>

<span id="page-6-2"></span><span id="page-6-1"></span><sup>16</sup><https://blog.teamtreehouse.com/the-definitive-guide-to-get-vs-post>

Are we in an AJAX environment?

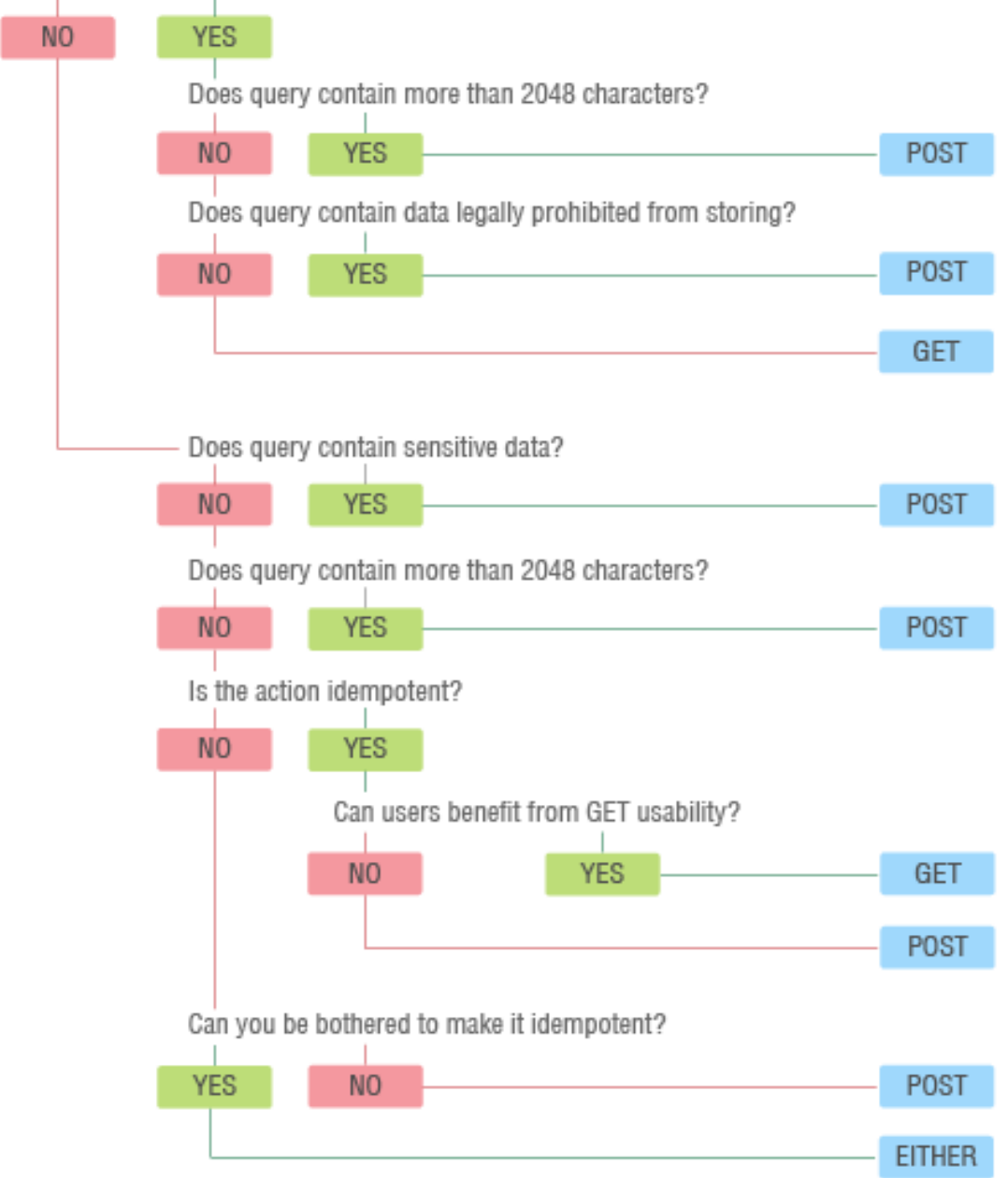

Figure 1: "GETorPOST"

```
<nom>Bux</nom>
         <prenom>Rémy</prenom>
     </personne>
</liste>
```
• Dans responseXML

### Réponse en JSON<sup>[17](#page-8-0)</sup>

- Standard<sup>[18](#page-8-1)</sup> depuis octobre 2013 (Douglas Crockford<sup>[19](#page-8-2)</sup>)
- Tableau d'objets js :

– pour chacun, ses attributs sont des paires clé:valeur

```
{"nom": "Berger", "prénom": "Laurent"}
["zéro", 1, 2, 3]
\Gamma{"nom": "Berger", "prénom": "Laurent"},
  {"nom": "Borgo", "prénom": "Sébastien"},
  {"nom": "Bux", "prénom": "Rémy"}
]
```
• Utilisation de : var users = eval(' $($ ' + myXHR.responseText + ')'); pour créer le tableau d'objets correspondant

### « eval is Evil  $\times^{20}$

- eval() : évalue et exécute la chaîne en paramètre
- Risque : instructions au lieu d'un tableau d'objets
- Solution : le parser $^{21}$  $^{21}$  $^{21}$  JSON

var users = JSON.parse(myXHR.responseText); var myString =  $JSON.$ stringify(users);

• Avec jQuery :

<span id="page-8-0"></span><sup>17</sup><https://www.json.org/>

<span id="page-8-2"></span><span id="page-8-1"></span><sup>18</sup><https://ecma-international.org/publications-and-standards/standards/ecma-404/> <sup>19</sup><https://www.crockford.com/>

<span id="page-8-3"></span><sup>20</sup><https://javascriptweblog.wordpress.com/2010/04/19/how-evil-is-eval/>

<span id="page-8-4"></span><sup>21</sup>[https://developer.mozilla.org/fr/docs/Web/JavaScript/Reference/Objets\\_globaux/JSON/parse](https://developer.mozilla.org/fr/docs/Web/JavaScript/Reference/Objets_globaux/JSON/parse)

```
var obj = jQuery.parseJSON('{"nom":"Berger"}');
alert(obj.nom);
```
### Fetch API

- Le successeur d'XHR est fetch<sup>[22](#page-9-0)</sup> : Exemple<sup>[23](#page-9-1)</sup>
- Fetch a un *polyfill* pour les navigateurs ne le supportant pas
- L'API Fetch est native et plus simple d'utilisation que jQuery

```
fetch("fichier.json")
    .then(function(response) {
        return response.json()
    })
    .then(function(json) {
        console.log(json);
    })
    .catch(function(error) {
        console.error("erreur", error)
    })
```
• L'API fetch est native et utilise les promesses<sup>[24](#page-9-2)</sup> plutôt que les callbacks

### Traitement d'erreurs

- Utiliser les entêtes HTTP[25](#page-9-3)
	- Champ Status
	- Code d'erreur
- En PHP

header("Status: Message d'erreur explicite", true, 400);

• Afficher le message au client :

myXHR.getResponseHeader("Status");

<span id="page-9-0"></span><sup>22</sup><https://fetch.spec.whatwg.org/>

<span id="page-9-1"></span><sup>23</sup>[https://developer.mozilla.org/fr/docs/Web/API/Fetch\\_API/Using\\_Fetch](https://developer.mozilla.org/fr/docs/Web/API/Fetch_API/Using_Fetch)

<span id="page-9-2"></span><sup>24</sup><https://www.promisejs.org/>

<span id="page-9-3"></span><sup>25</sup><https://www.bennadel.com/blog/1860-using-appropriate-status-codes-with-each-api-response.htm>

# Penser à l'utilisateur !

- Requêtes XHR non enregistrées dans l'historique :
	- Bouton précédent non opérationnel (sauf GET et URL uniques)
	- Pas de bookmark
	- solution via History API[26](#page-10-0)
- Utilisabilité : signaler à l'utilisateur ce qui est en cours :
	- GIF AJAX loading $27$
	- Rectangle Loading en haut à droite (Google)
	- Yellow Fade Technique<sup>[28](#page-10-2)</sup> (37signals) : partie modifiée
- Code client :
	- Pas de maitrise performance
	- Mauvais code == Appli lente
- En cas de doute, faire tester des utilisateurs

### Bonnes pratiques d'utilisabilité

- Trafic minimal
- Pas de surprise
- Respect des conventions
- Pas de distraction
- A11y (Contrast Checker<sup>[29](#page-10-3)</sup>, Checklist<sup>[30](#page-10-4)</sup>, ARIA<sup>[31](#page-10-5)</sup>, Resources<sup>[32](#page-10-6)</sup>)
- Ne pas switcher AJAX/non-AJAX
- Se mettre à la place de l'utilisateur

### Sources

<span id="page-10-1"></span><sup>27</sup><https://loading.io/>

<span id="page-10-3"></span><sup>29</sup><https://color.a11y.com/>

<span id="page-10-0"></span><sup>26</sup><https://html.spec.whatwg.org/multipage/nav-history-apis.html>

<span id="page-10-2"></span><sup>28</sup><https://codepen.io/Mestika/pen/KVGwKb>

<span id="page-10-4"></span><sup>30</sup><https://www.a11yproject.com/checklist/>

<span id="page-10-5"></span><sup>31</sup><https://developer.mozilla.org/en-US/docs/Web/Accessibility/ARIA>

<span id="page-10-6"></span><sup>32</sup><https://www.a11yproject.com/resources/>